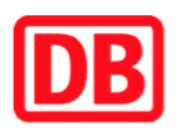

## **Umgebungsplan**

## **Gotteszell**

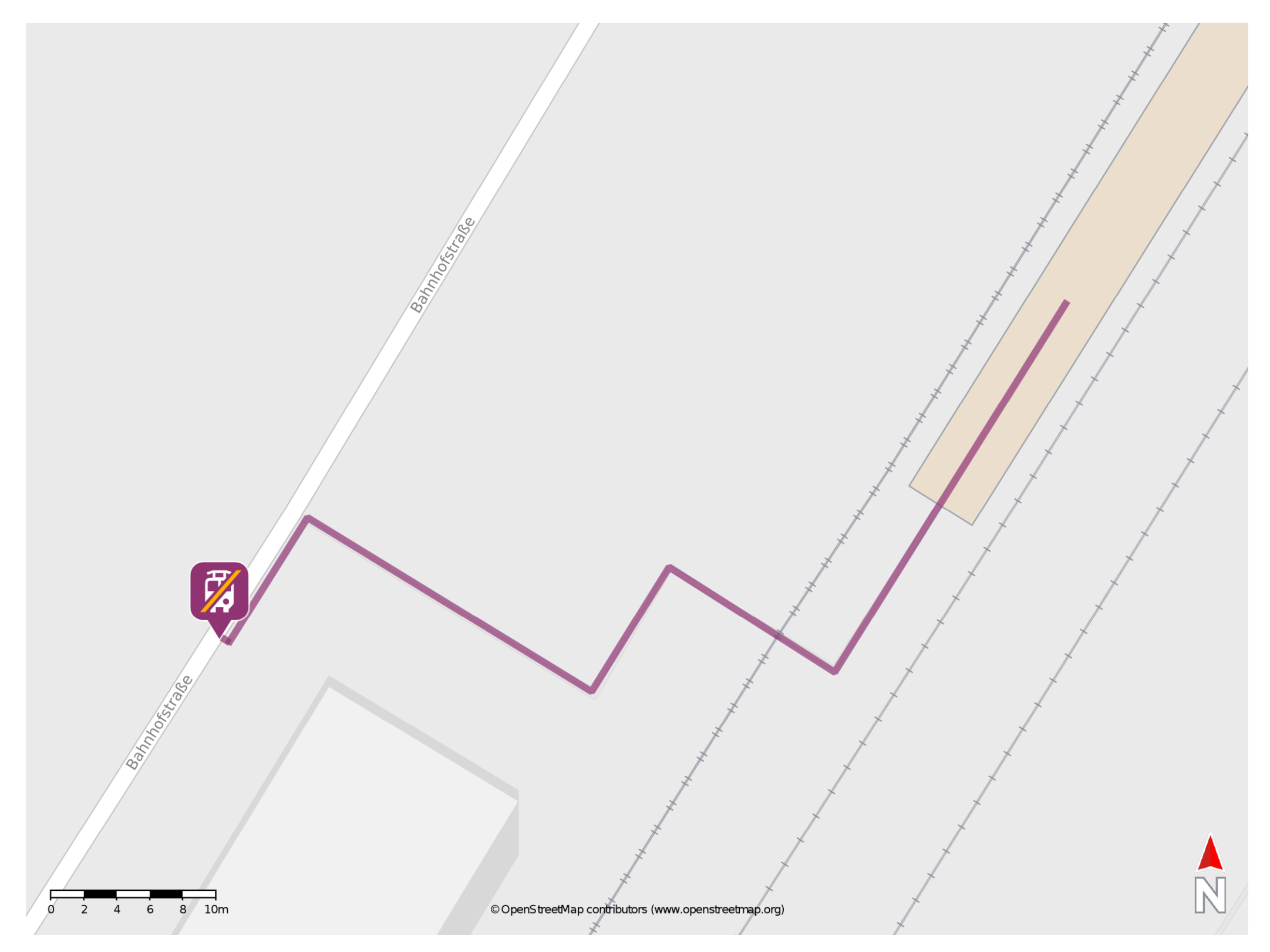

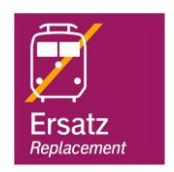

## **Wegbeschreibung Schienenersatzverkehr \***

barrierefrei nicht barrierefrei

Verlassen Sie den Bahnsteig und begeben Sie sich an die Bahnhofstraße. Biegen Sie nach links ab. Die Ersatzhaltestelle befindet sich vor dem Bahnhofsgebäude.

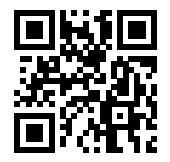

Im QR Code sind die Koordinaten der Ersatzhaltestelle hinterlegt. \* Fahrradmitnahme im Schienenersatzverkehr nur begrenzt möglich.

20.03.2020, V1.5 **Bahnhofsmanagement Regensburg** Bahnhof.de / DB Bahnhof live App